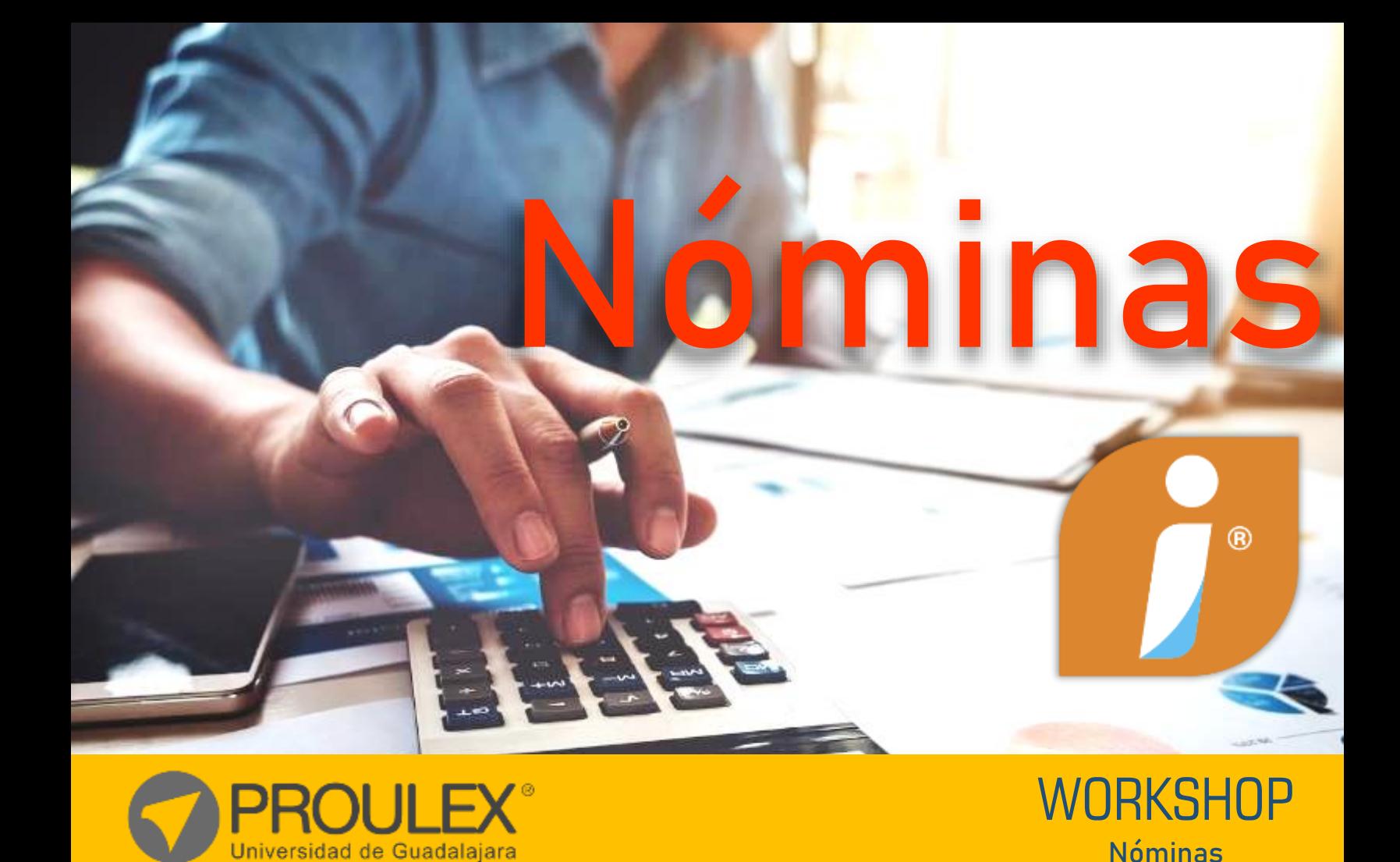

# CONTPAQi Nóminas.

Nóminas

# **¿Qué es?**

Es un sistema para la administración de la nómina que se adapta de manera fácil a tus procesos de cálculo, cumple en tiempo y forma con todas las obligaciones de ley en materia de sueldos y salarios CFDI 3.3, IMSS, INFONAVIT e Impuestos y además te permite hacer el pago a tiempo a tus empleados. Diseñado para contadores y encargados de recursos humanos de todo perfil de empresas.

## **Descripción del curso**

Este Curso tiene como finalidad para el alumno que desarrolle los conocimientos como:

- Interfaz del programa
- Crear una empresa
- Configuración de empresa
- Configuración de Catálogo Empleados.
- Configuración Avanzada de la Nomina
- Generación de reportes
- Configuración de Tablas
- Consultas de Prenomina

#### **Esquema del programa**

En el programa de estudio se dotará con conocimientos básicos de Recursos Humanos para tener una mayor comprensión y manejo del sistema y generar una Nómina que nos facilite la administración de Recursos Humanos de la empresa para Cumplir con todas las Obligaciones en Materia Laboral.

#### **Metodología de enseñanza**

En este curso el alumno elaborará practicas diseñadas para aplicar los conocimientos que vaya adquiriendo durante el curso la clase será teórica practica para hacer una clase más dinámica y amena para el alumno.

El profesor auxiliara al alumno con cualquier duda de los temas expuestos en el curso, además de guiar al alumno paso a paso en el contenido del curso.

#### **Objetivo**

El Objetivo del curso es crear una Empresa su Catálogo de Empleados y Realizar una configuración adecuada para cada Empresa para Realizar la Nómina.

Además, se capacitará al alumno para el manejo de las herramientas que ofrece el programa para hacer más eficiente el trabajo.

#### **Expectativas**

Se pretende que el Alumno durante el curso desarrolle conocimientos del sistema de nóminas necesarios para aplicarlos en sus empresas o trabajos.

#### **Perfil del estudiante**

Este curso está dirigido al público en general a estudiantes, contadores, dueños de negocios o empresas y encargados de recursos humanos.

## **Requisitos de finalización**

El alumno para poder acreditar el curso realizara un proyecto final con los siguientes requisitos:

- Crear una empresa.
- Configurar la empresa.
- Crear un catálogo de Empleados.
- Realizar una Nómina adecuada a las obligaciones en materia laboral.

# **CONTENIDO DEL CURSO**

#### **Introducción**

- Conocimientos básicos de Recursos Humanos.
- Crear una empresa.
- Configuración de la empresa.
- Configuración de Tablas.

## **Captura y Registro del Catálogo de Empleados.**

- Registro de Empleados.
- Configuración catálogo de Empleados.

## **Configuración y Manejo del Sobre-recibo.**

- Percepciones y Deducciones.
- Obligaciones.
- Acumulados.
- Movtos Permanentes.
- Infonavit
- FONACOT.
- Incapacidades.
- Vacaciones.

## **Procesos Especiales**

- Timbrado de Nomina.
- Modificación de Salarios.
- Calculo de Prima Vacacional.
- Reparto de Utilidades.
- Calculo de Aguinaldo.
- Calculo Anual.

#### **Software utilizado**

CONTPAQ i® Nominas

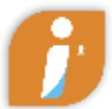

## **Duración**

40hrs.

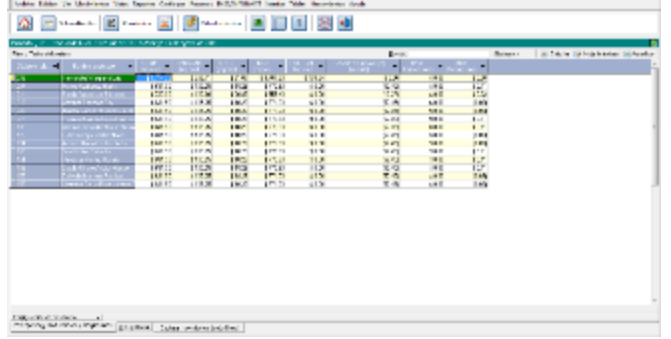

## **Manejo del Sobre-recibo.**

 El Sistema nos permite hacer modificaciones en nuestro sobre recibo en el cual se pueden registrar créditos de INFONAVIT, FONACOT, Incapacidades y Vacaciones.

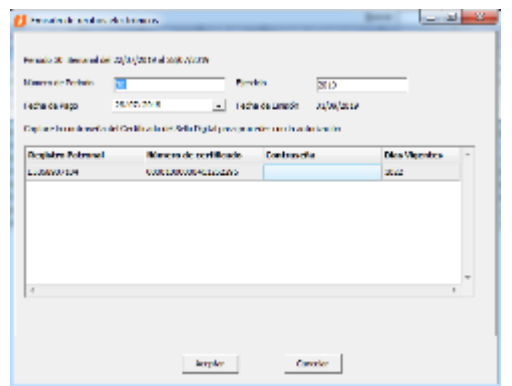

## **Calculo de Nomina.**

 El Sistema nos permite Calcular la Nómina Antes de Timbrarla para Nosotros Realizar los Cambios Necesarios.

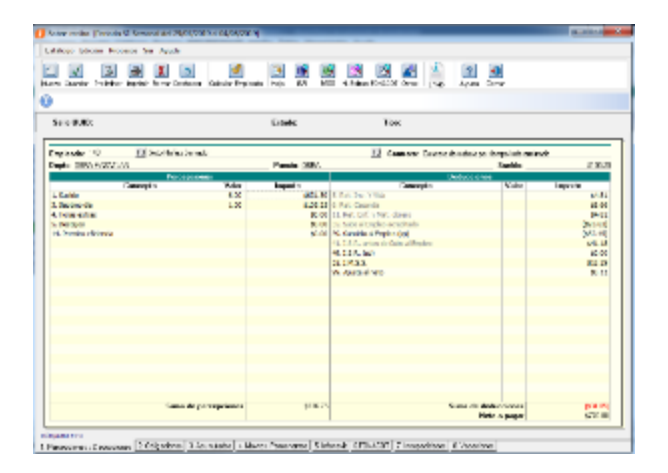

## **Timbrado de Nomina.**

 El timbrado de la Nómina es un proceso que se Realiza para Cumplir con todas las disposiciones Fiscales y Laborales de la Actualidad.

#### **Consultas Avanzadas de la Prenomina.**

- La Prenomina es una Herramienta que te ayuda a que tengas al día la información de tus empleados y el cálculo de la nómina sea más fácil.
- Cuenta con Funciones Adicionales que te servirán para visualizar la información que necesitas de forma Rápida y Fácil.

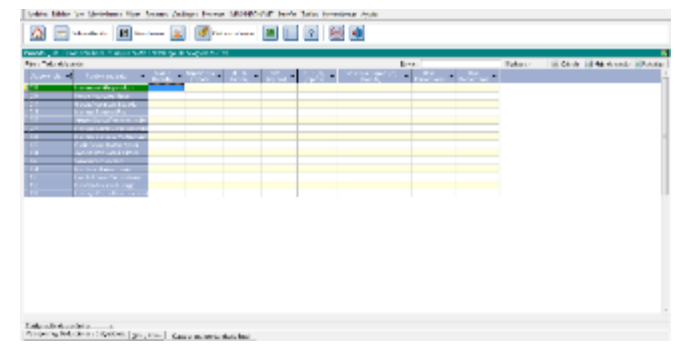

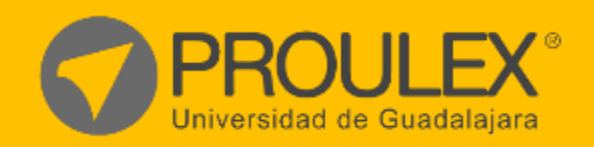

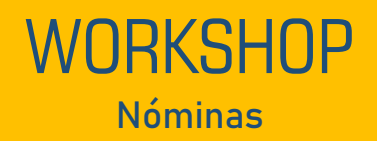